## **DAFTAR ISI**

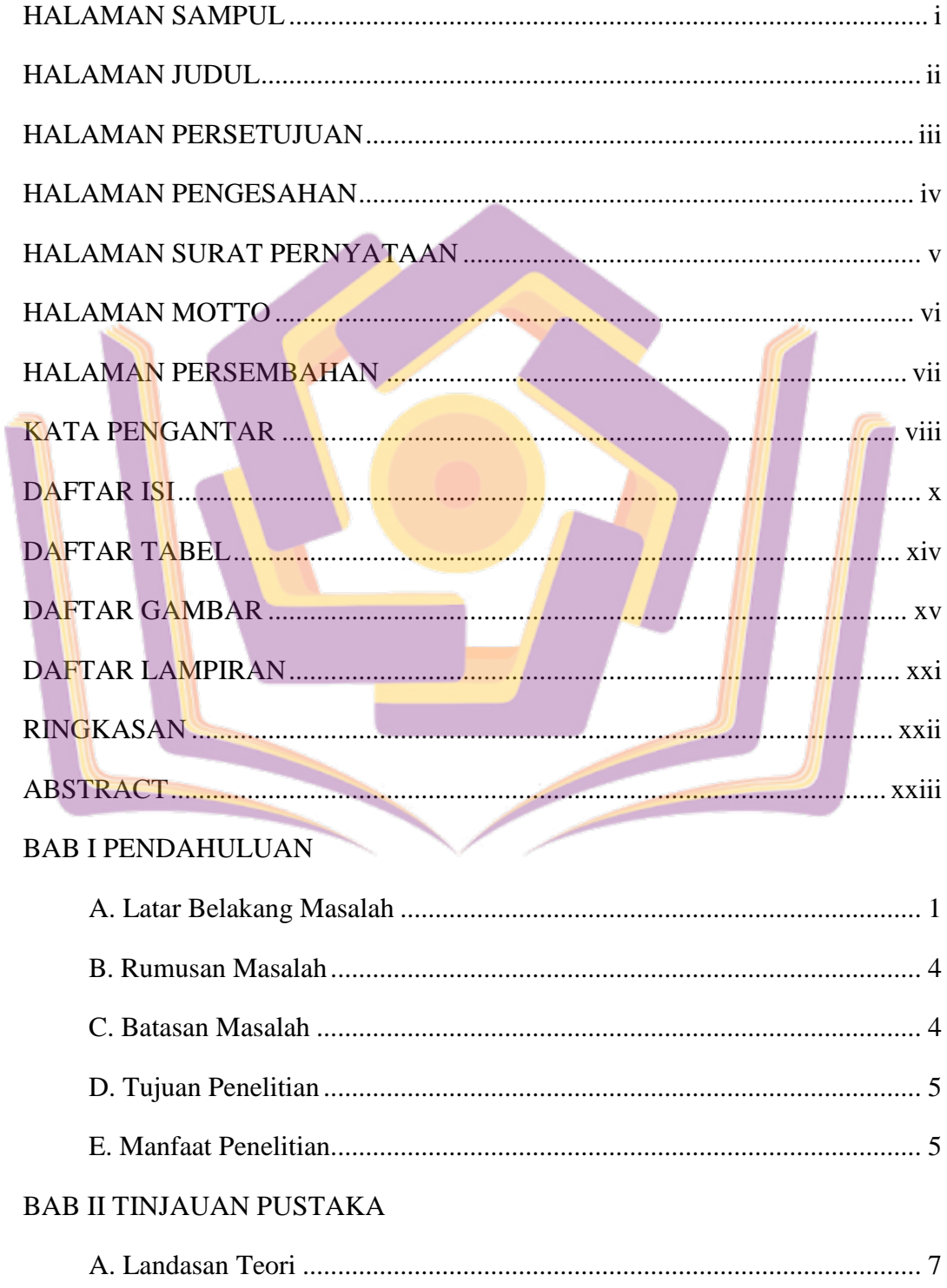

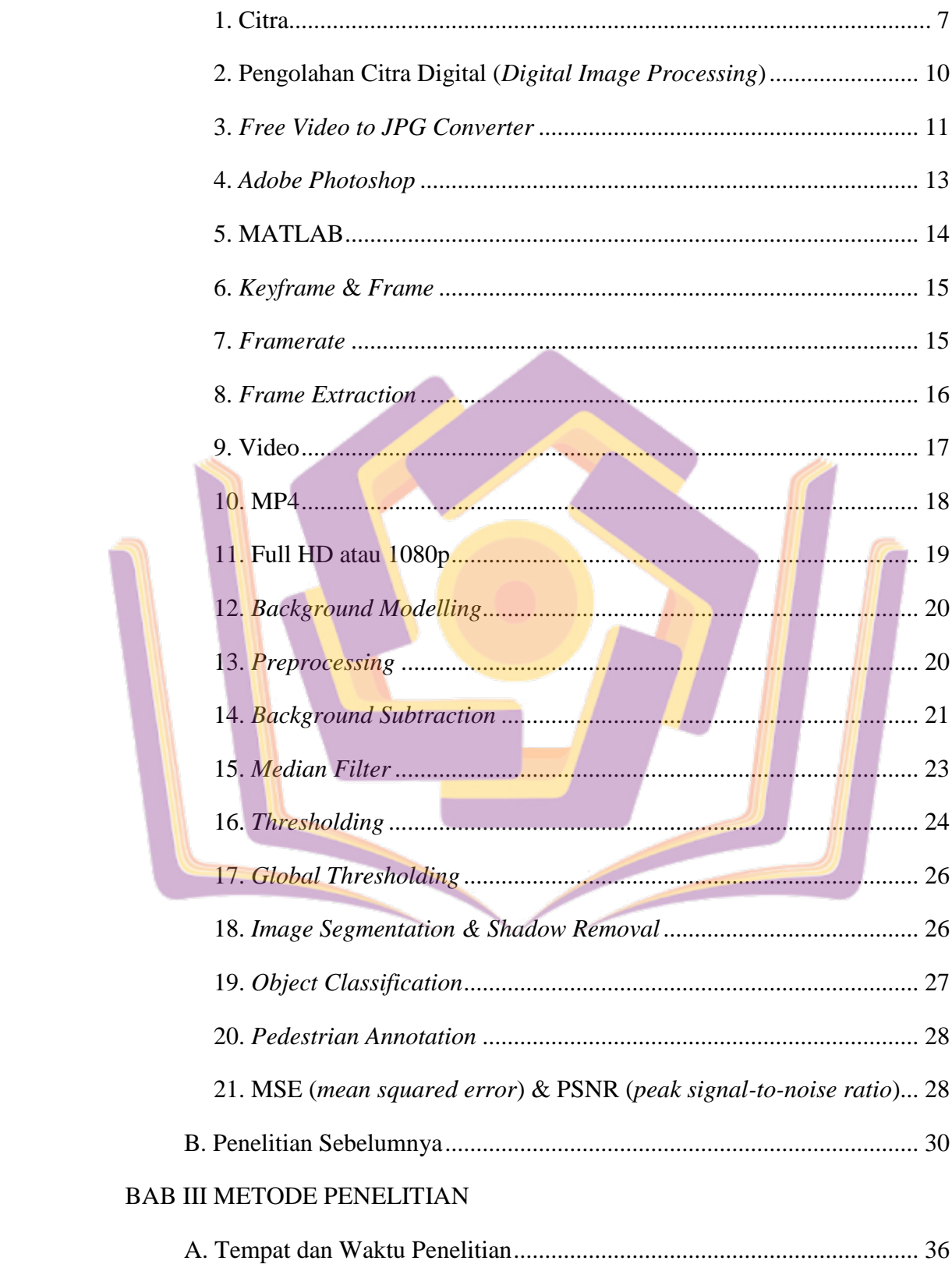

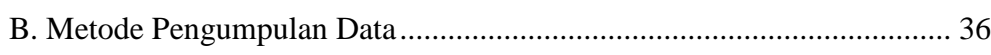

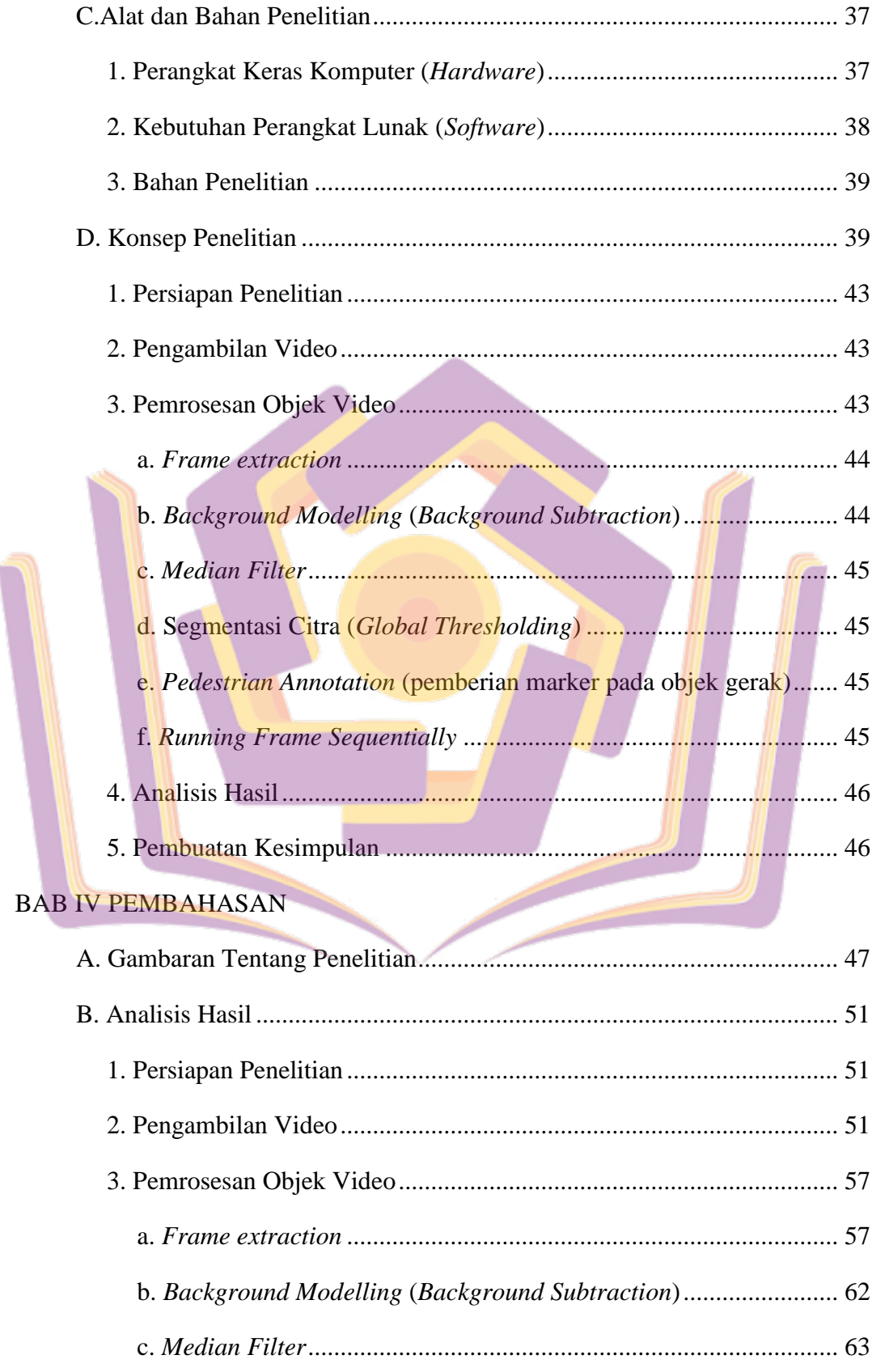

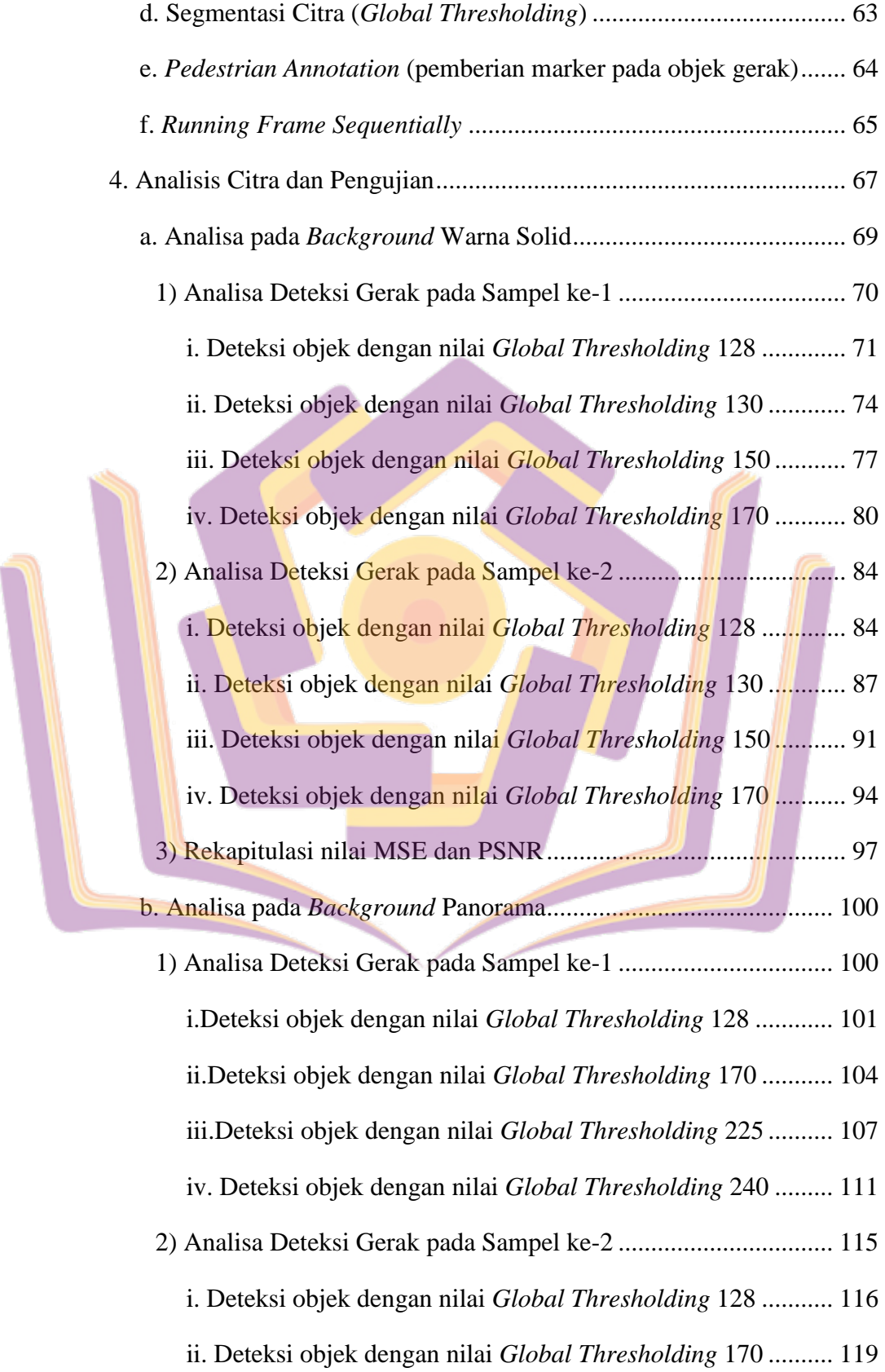

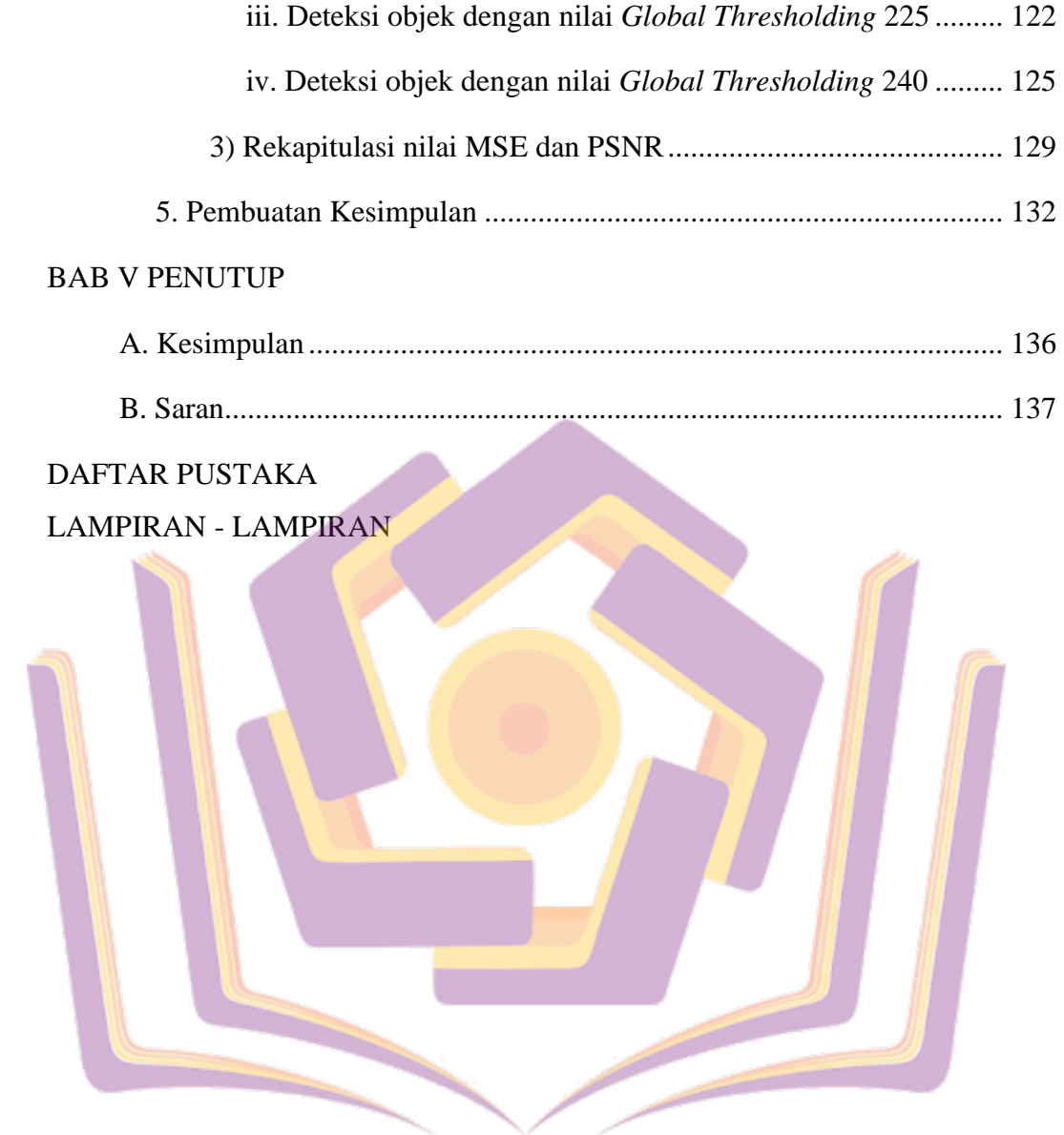

## **DAFTAR TABEL**

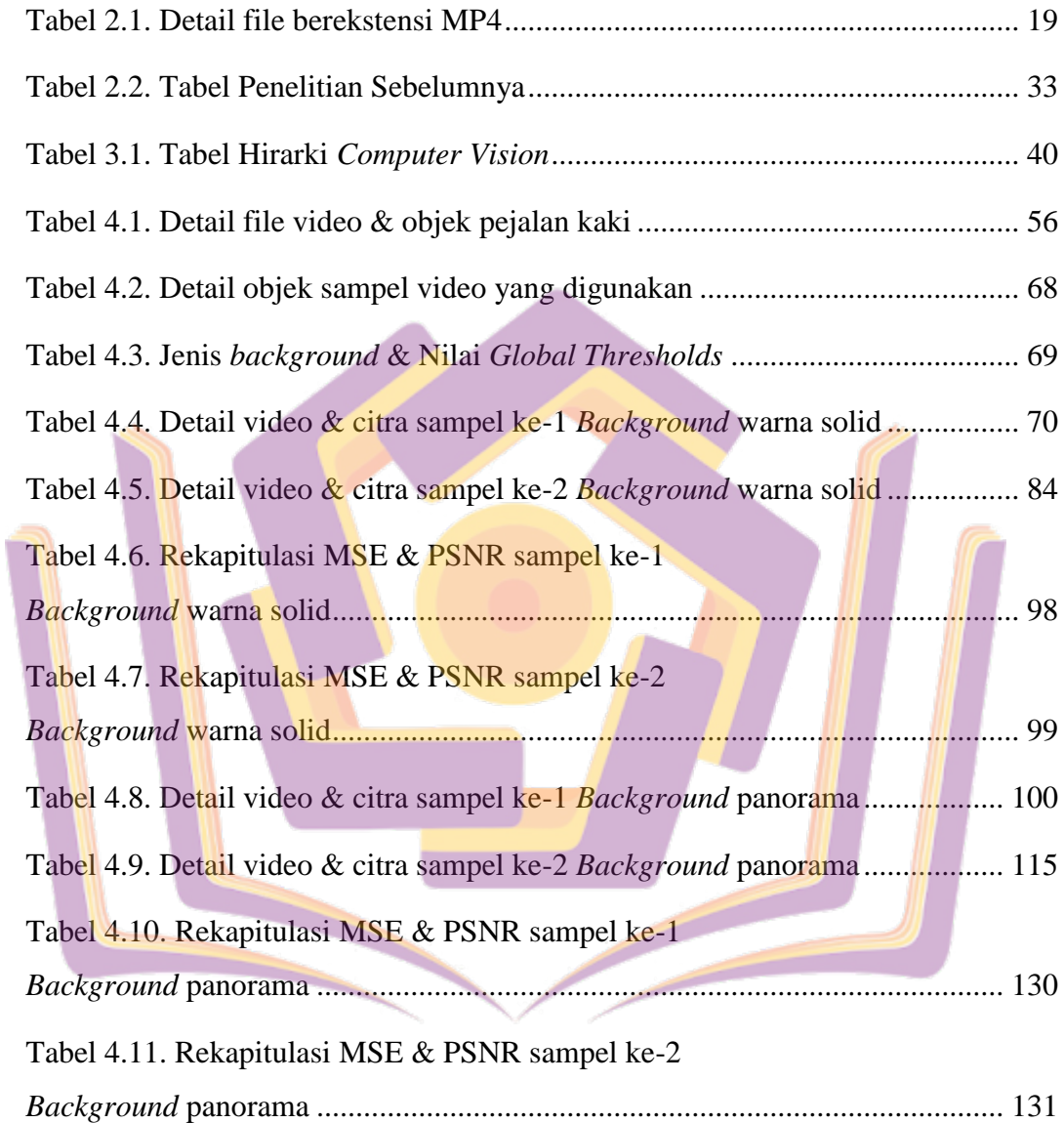

## **DAFTAR GAMBAR**

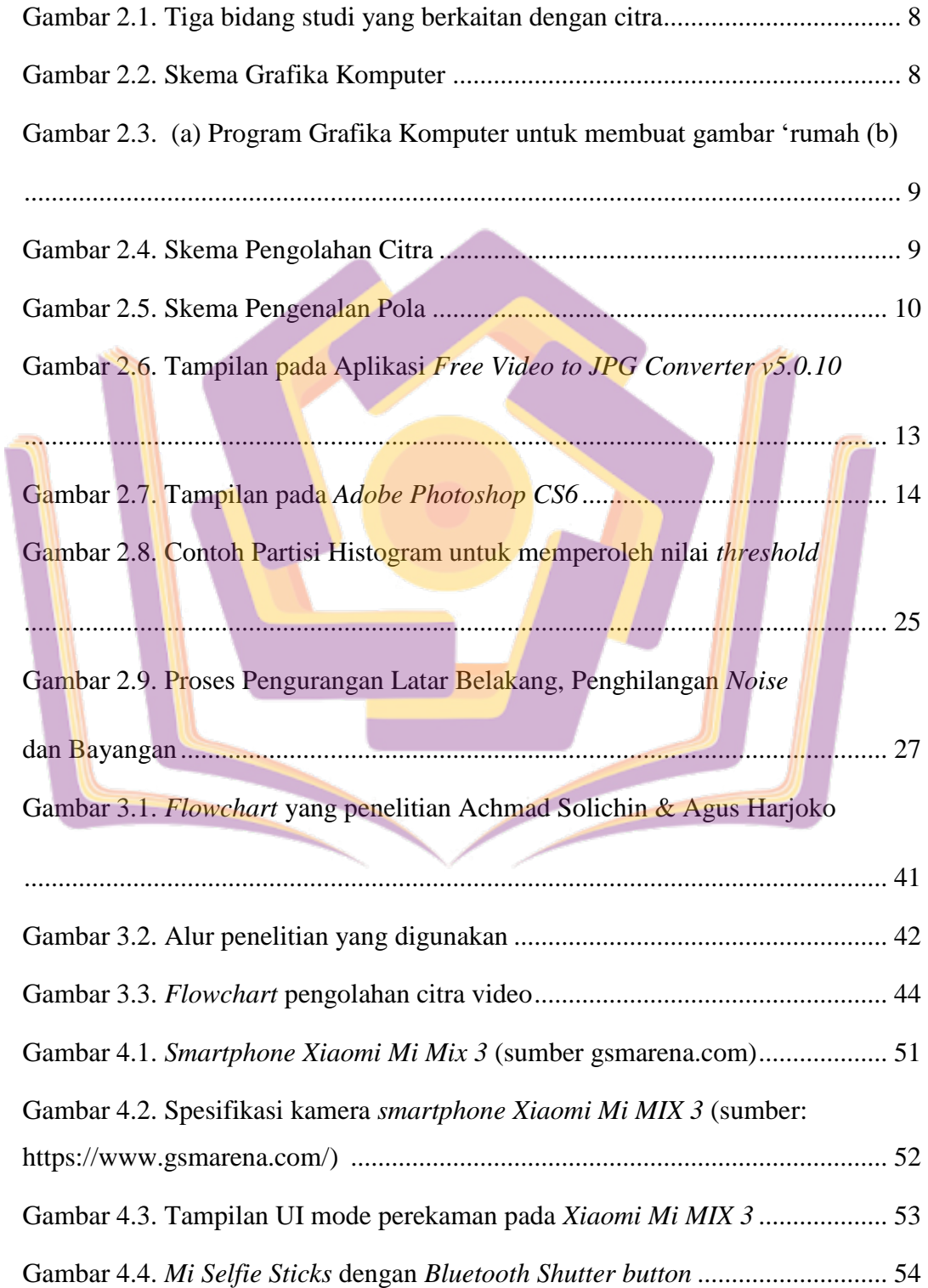

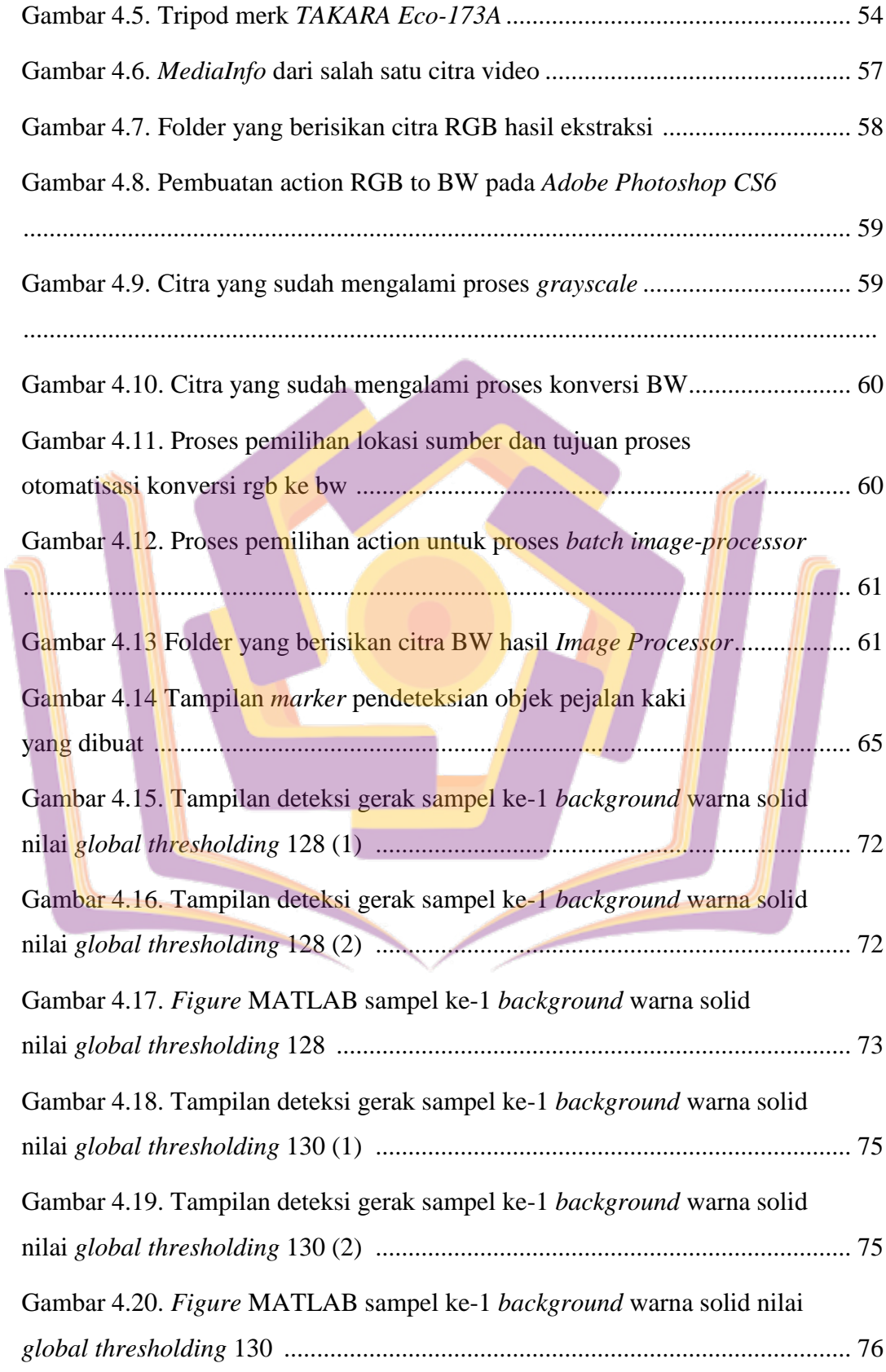

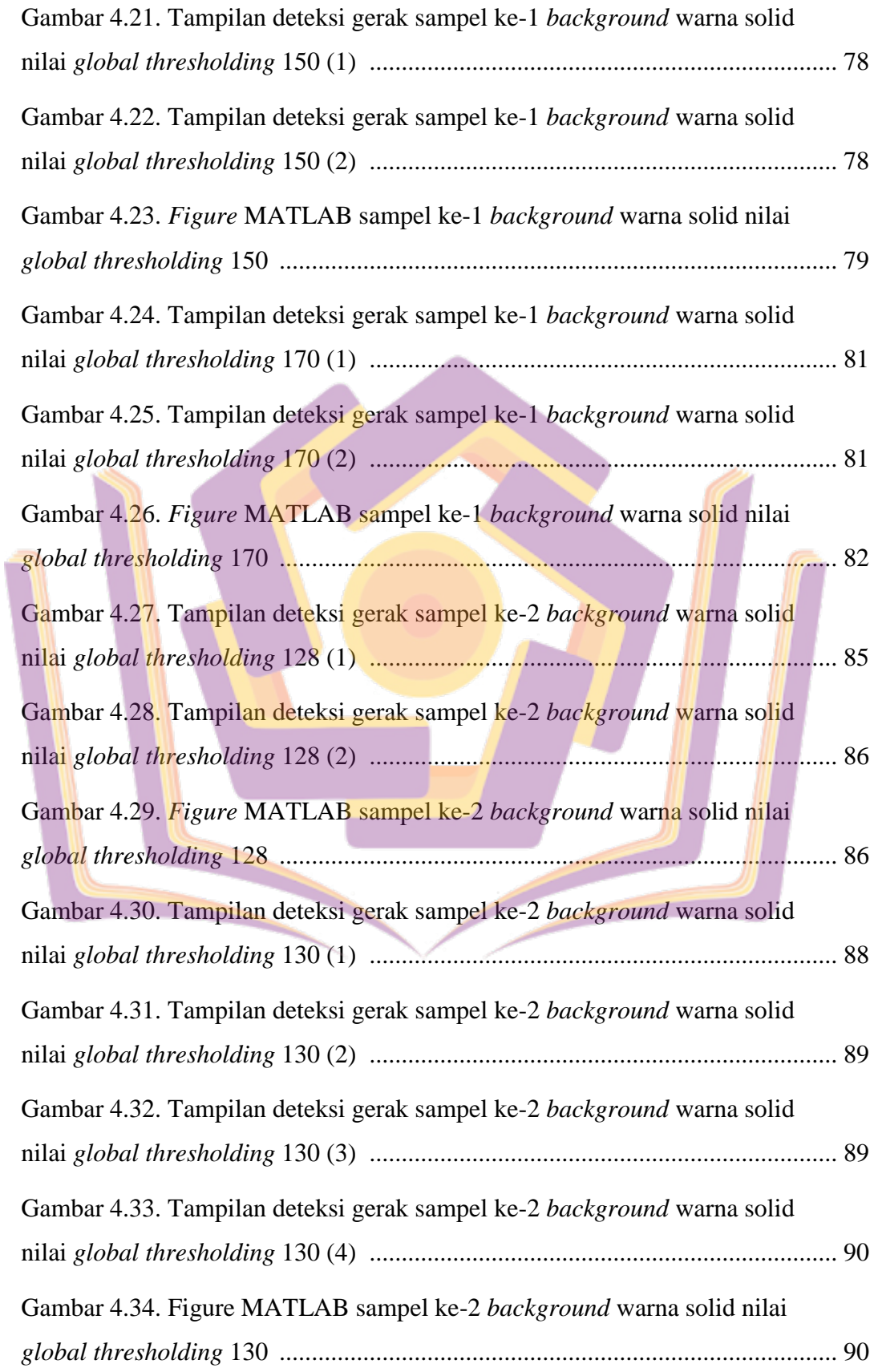

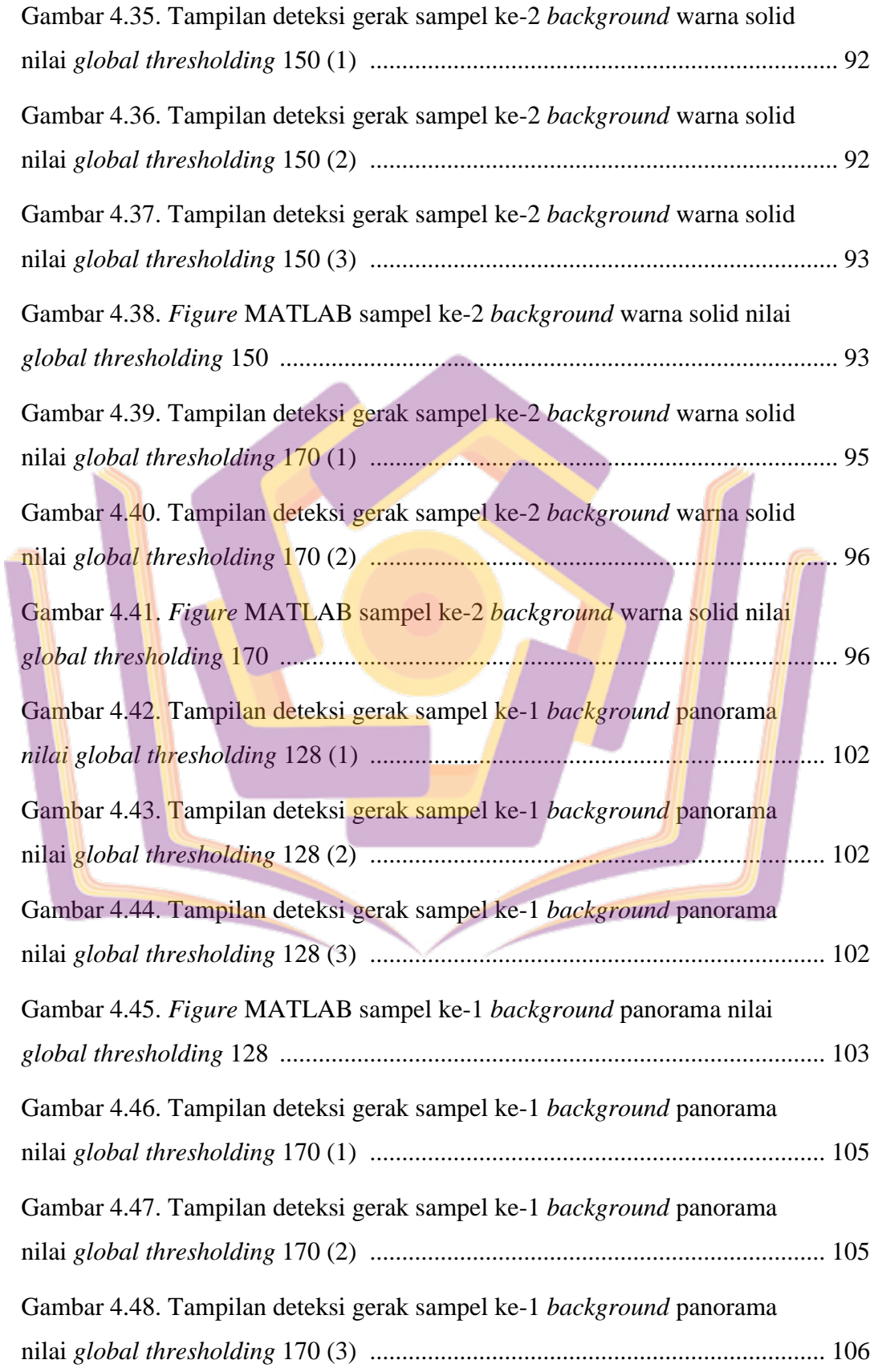

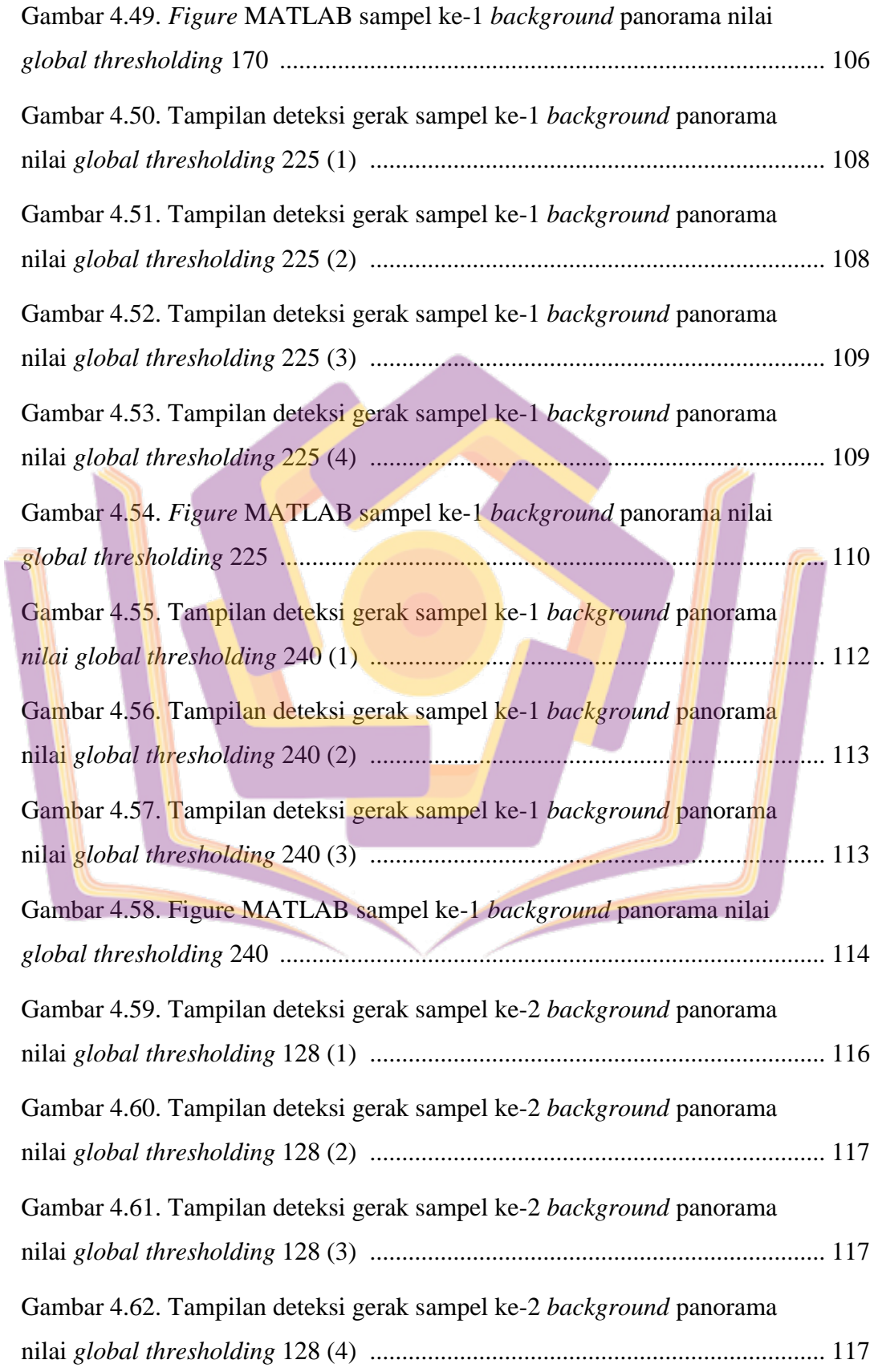

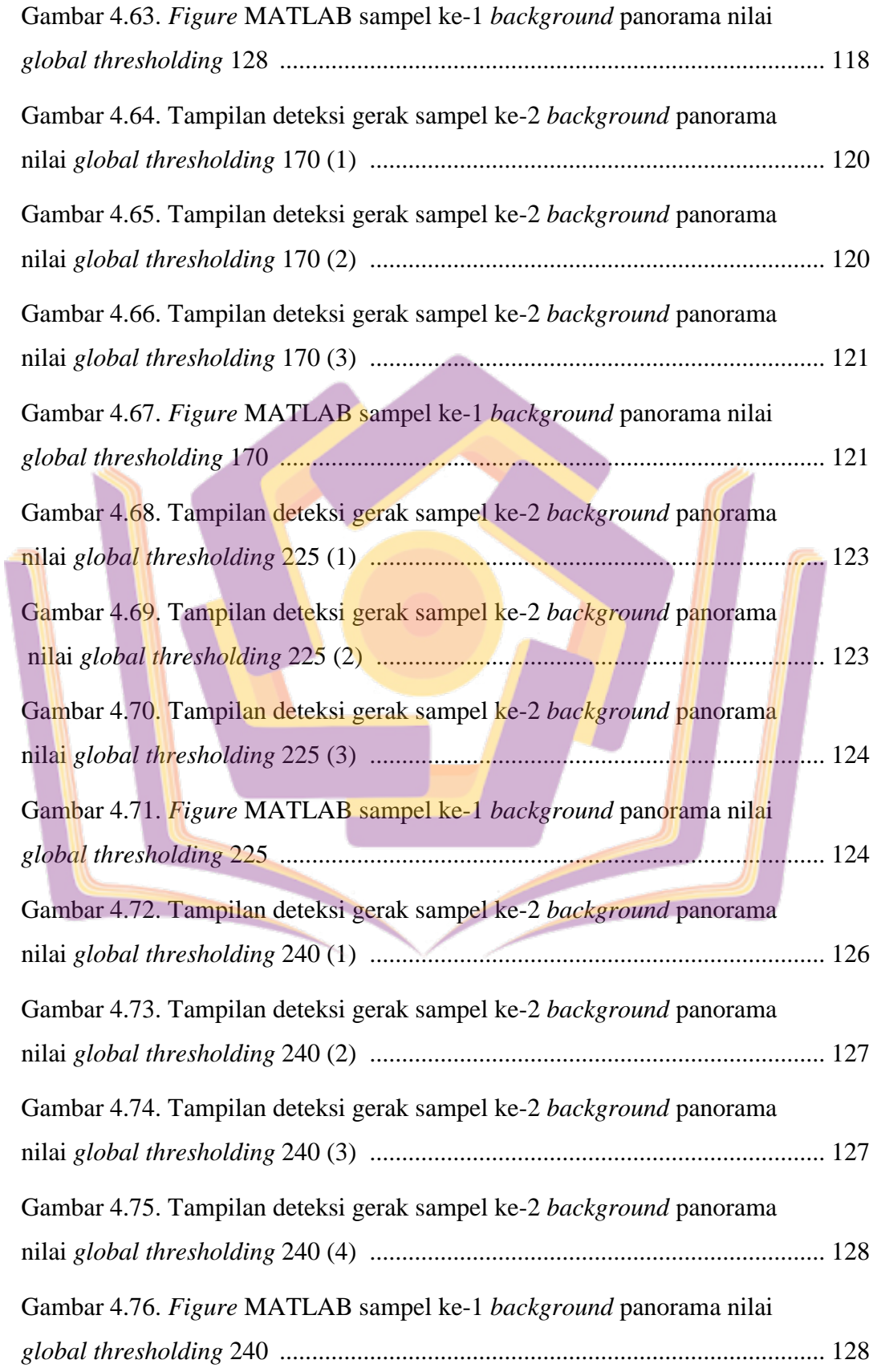

## **DAFTAR LAMPIRAN**

Lampiran 1. Daftar Riwayat Hidup peneliti

Lampiran 2. Kartu Bimbingan Skripsi

Lampiran 3. Tutorial Konversi Video ke Image menggunakan *Free Video to JPG converter*

Lampiran 4. Tutorial Konversi citra RGB to BW pada *Adobe Photoshop CS6*

Lampiran 5. Script MATLAB

Lampiran 6. Sebaran nilai MSE dan PSNR pada masing-masing percobaan

Lampiran 7. Spesifikasi perangkat yang digunakan

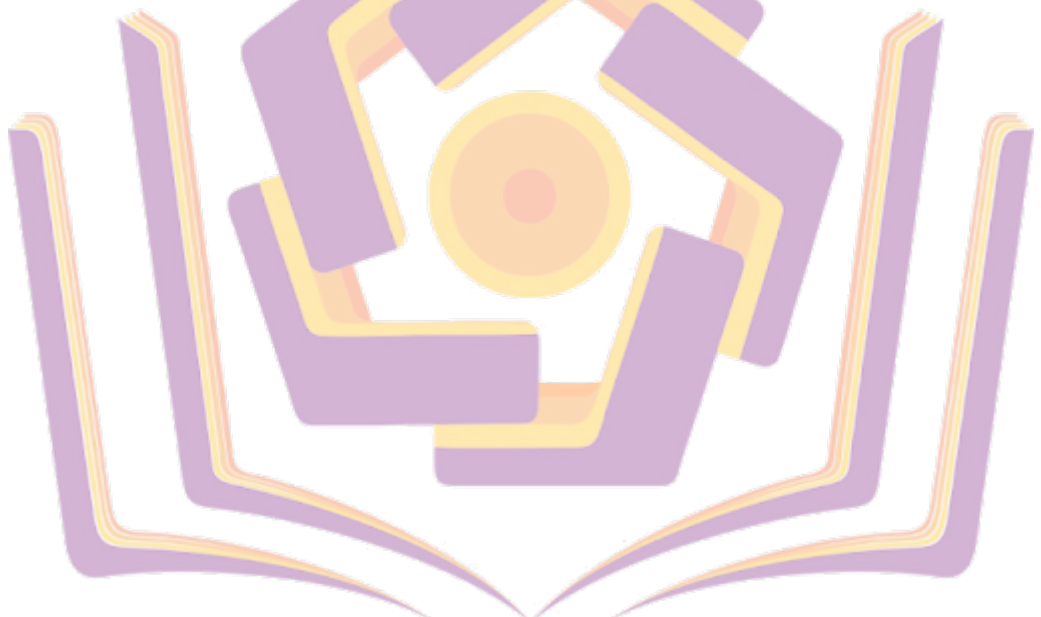